### **SmartScreens VMWare Settings For use with Mach3**

# **CONFIDENTIAL AND PROPRIETARY**

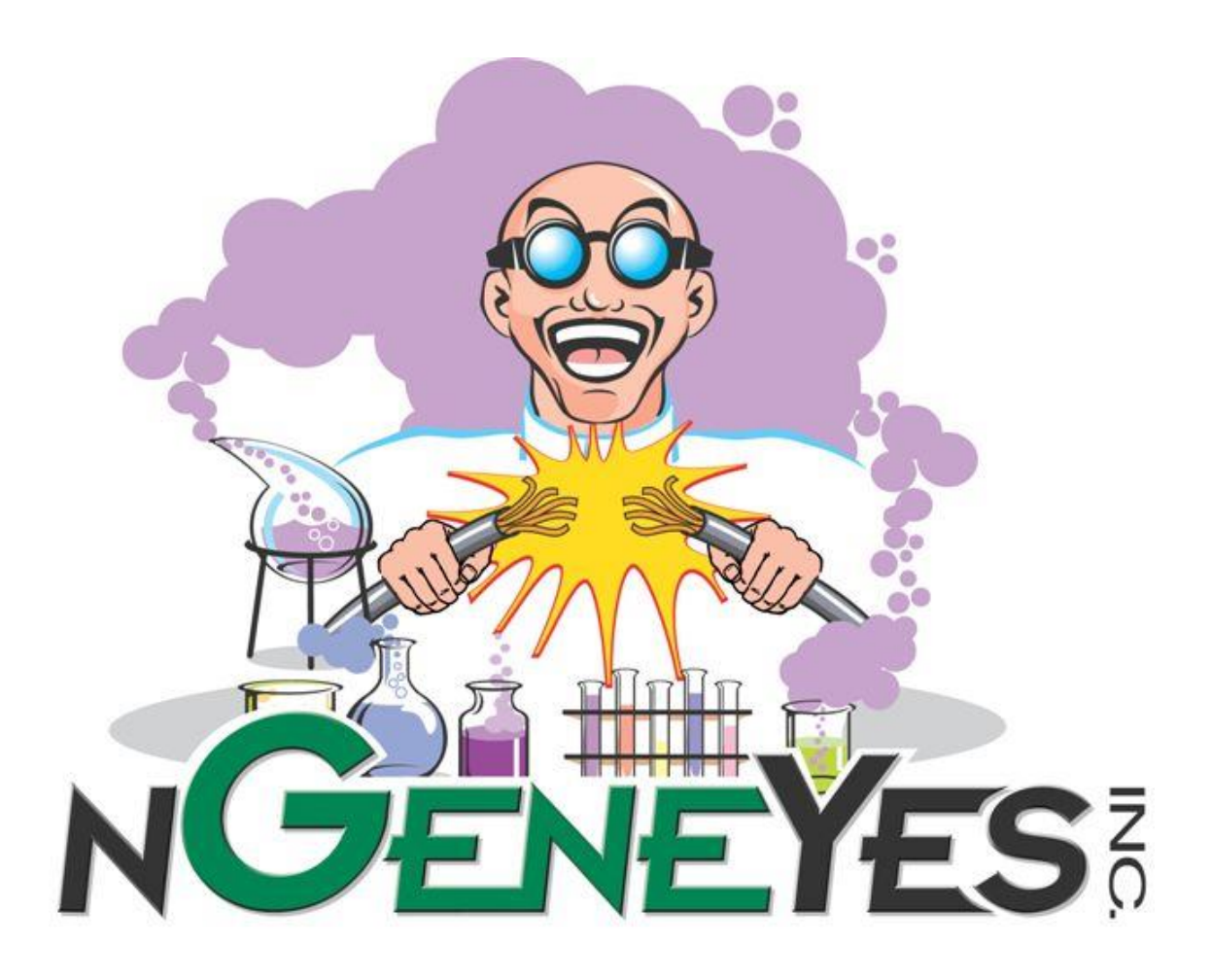

## Prepared By:

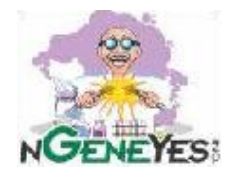

**nGeneYes, Inc.** (407) 979-4519 6526 Old Brick Road Suite 120 – 157 Windermere, FL 34786

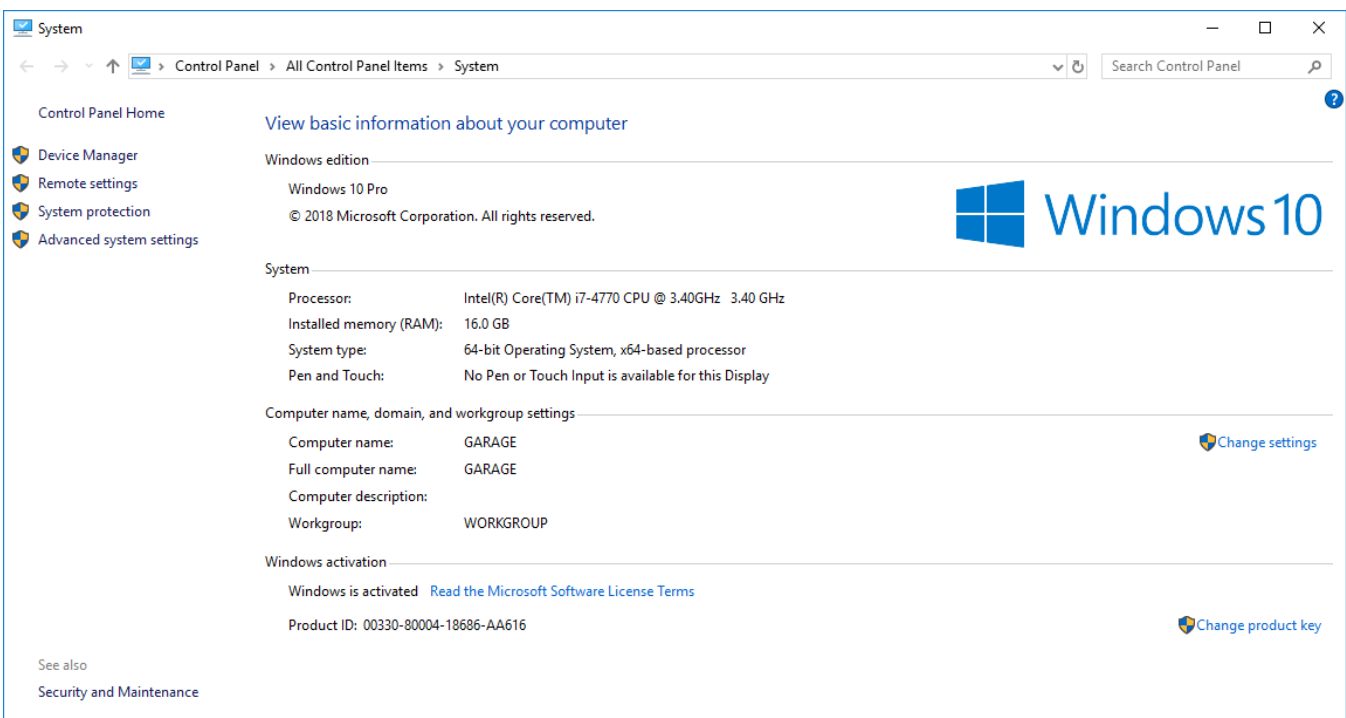

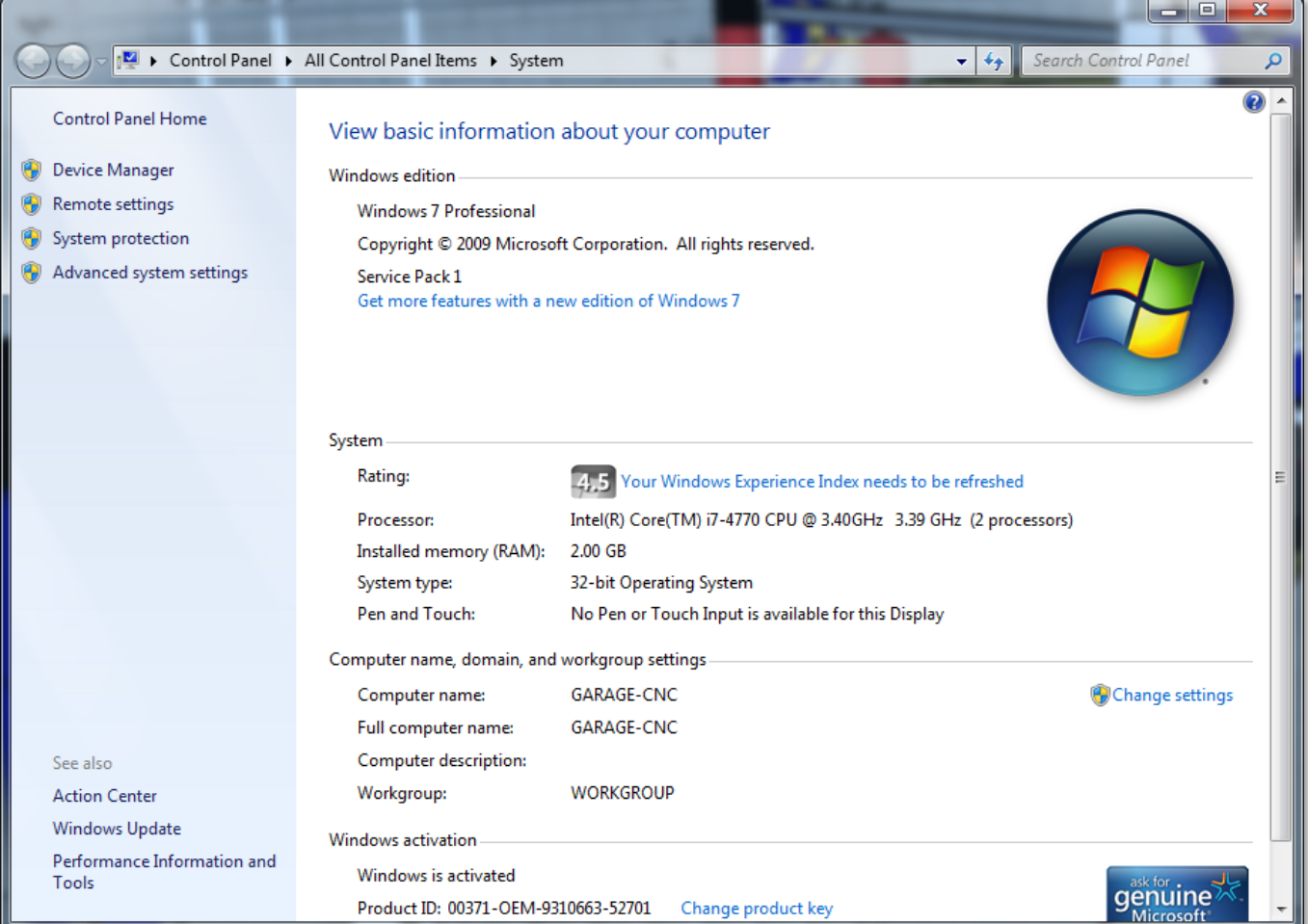

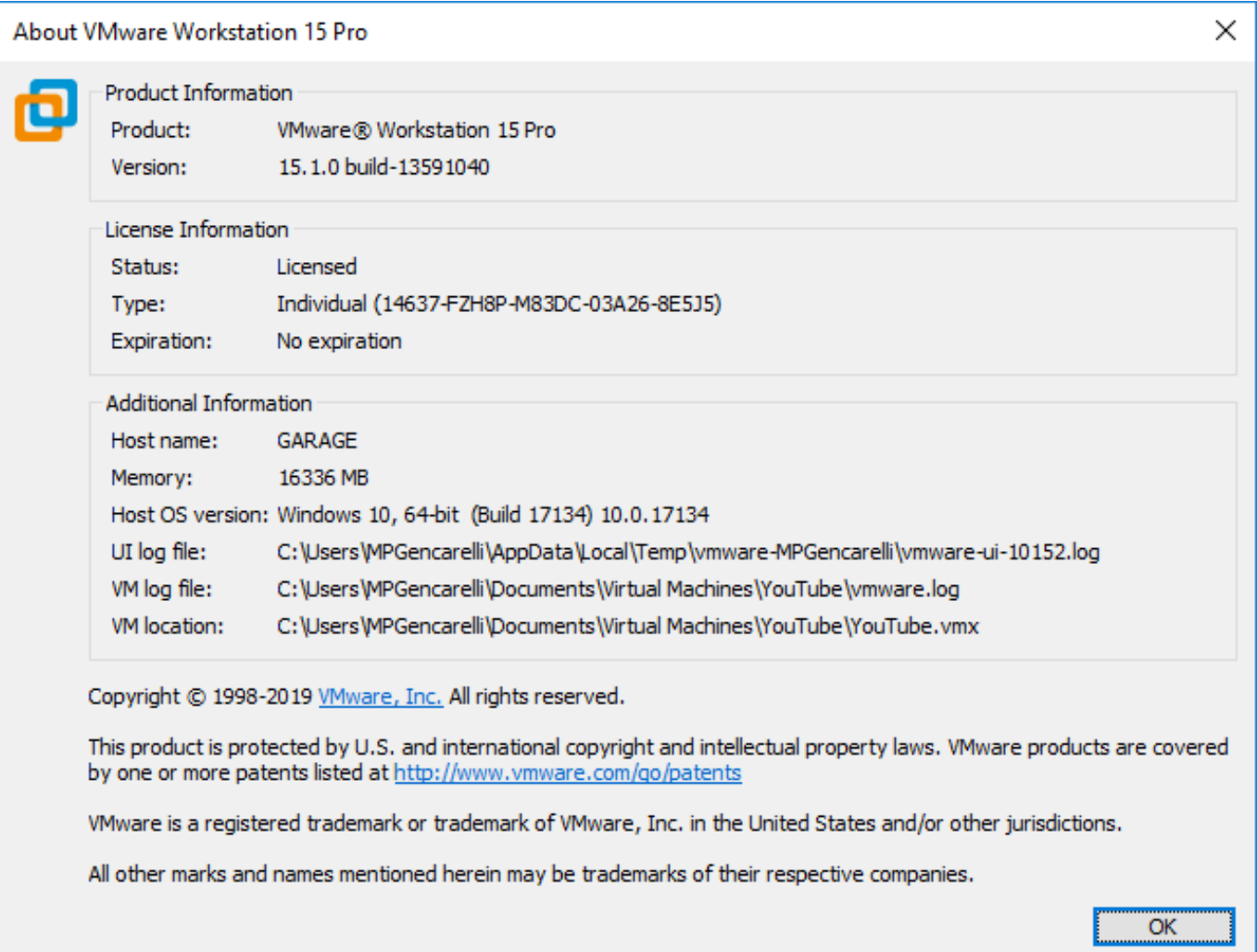

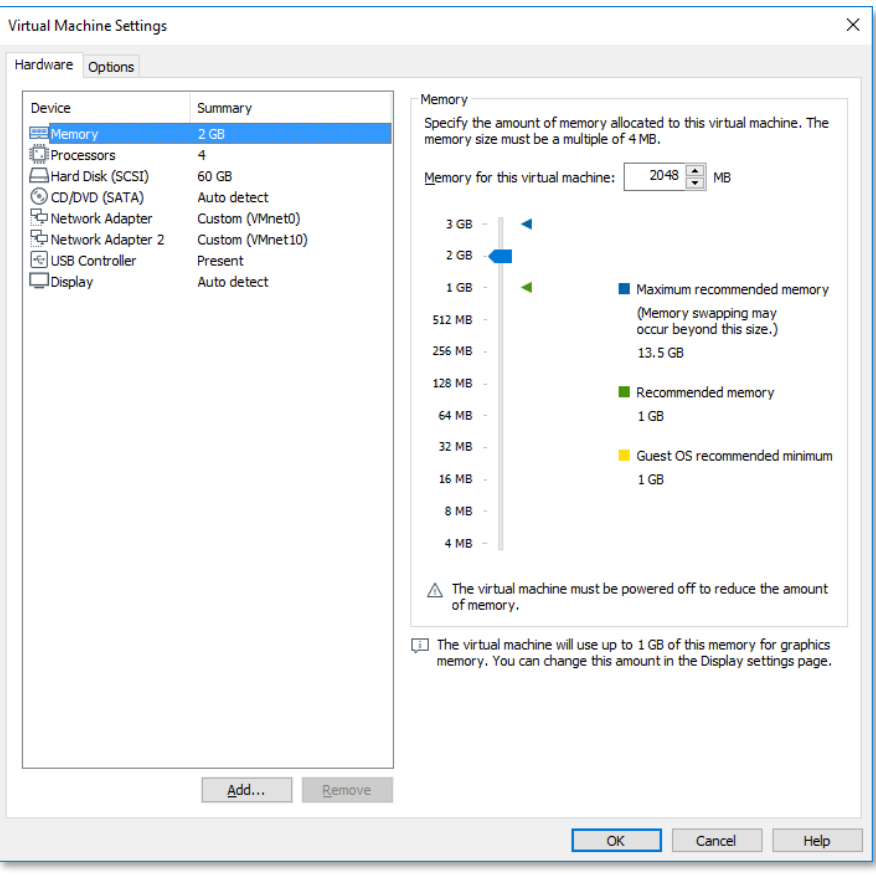

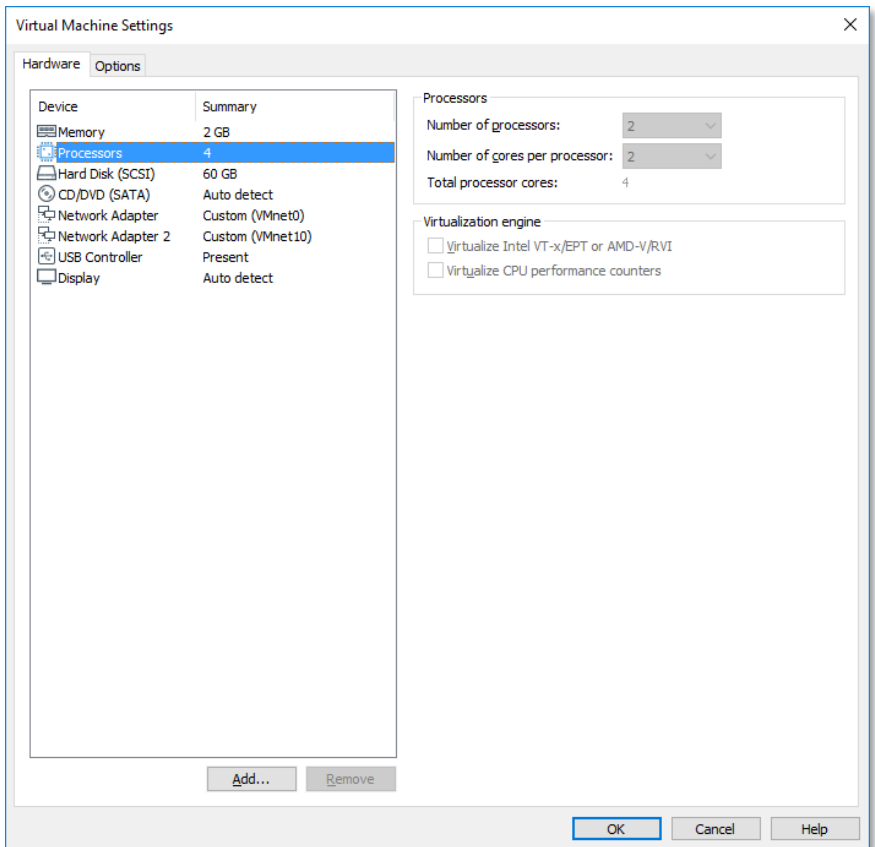

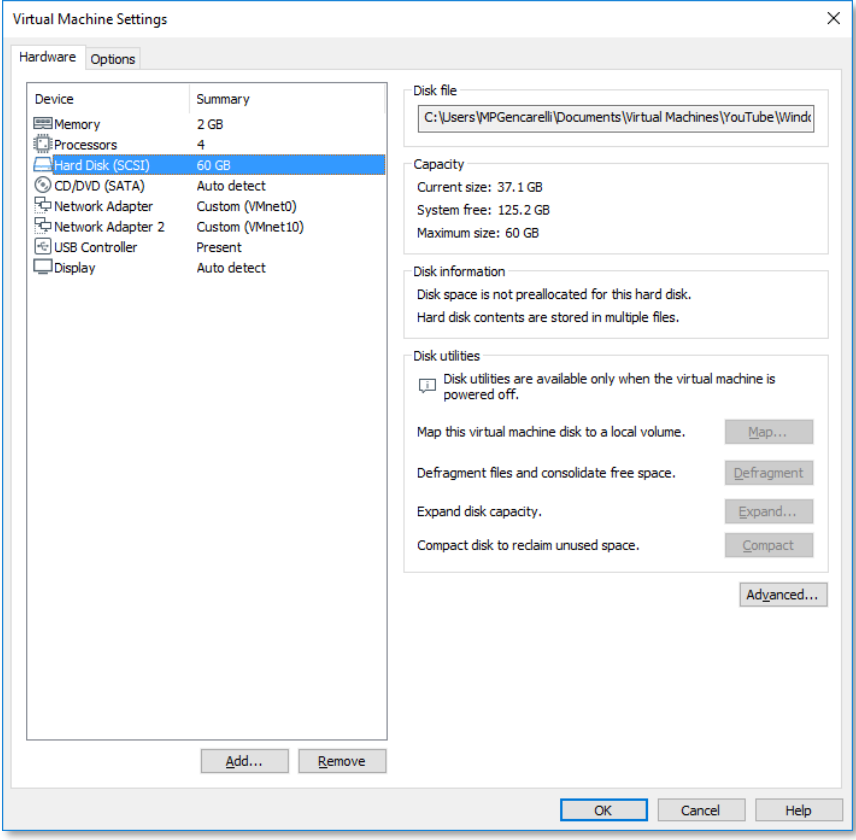

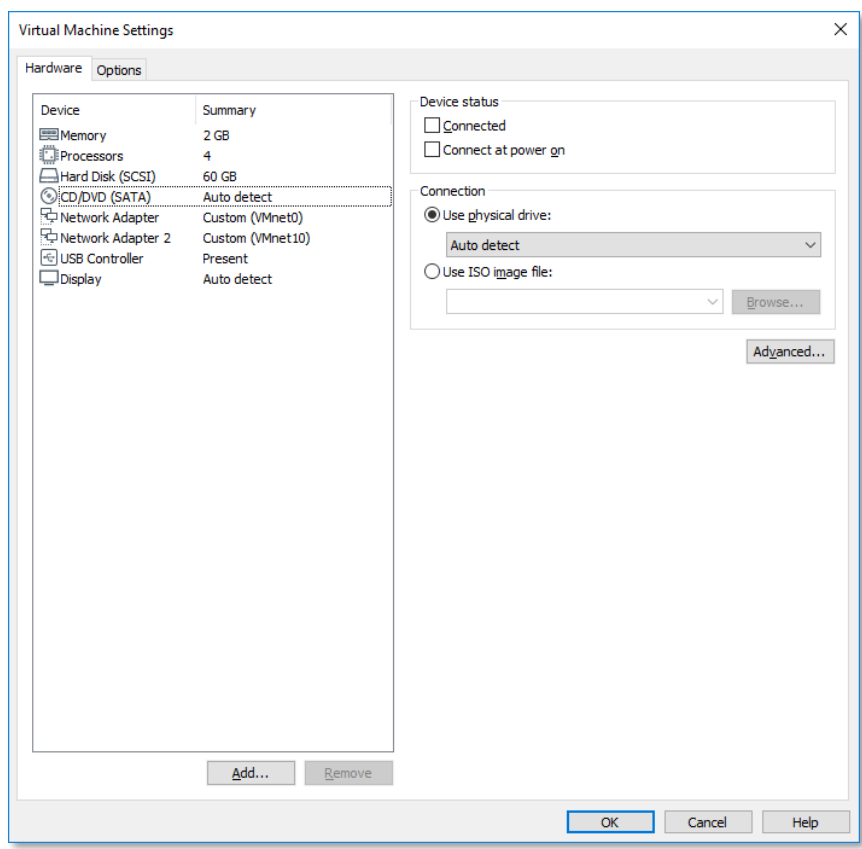

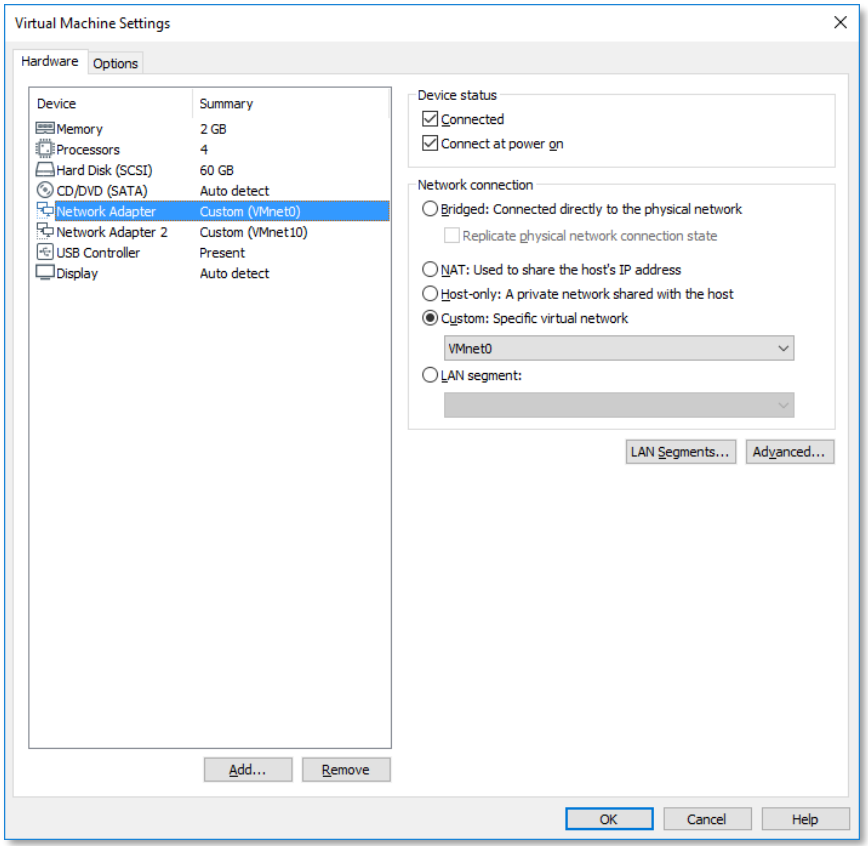

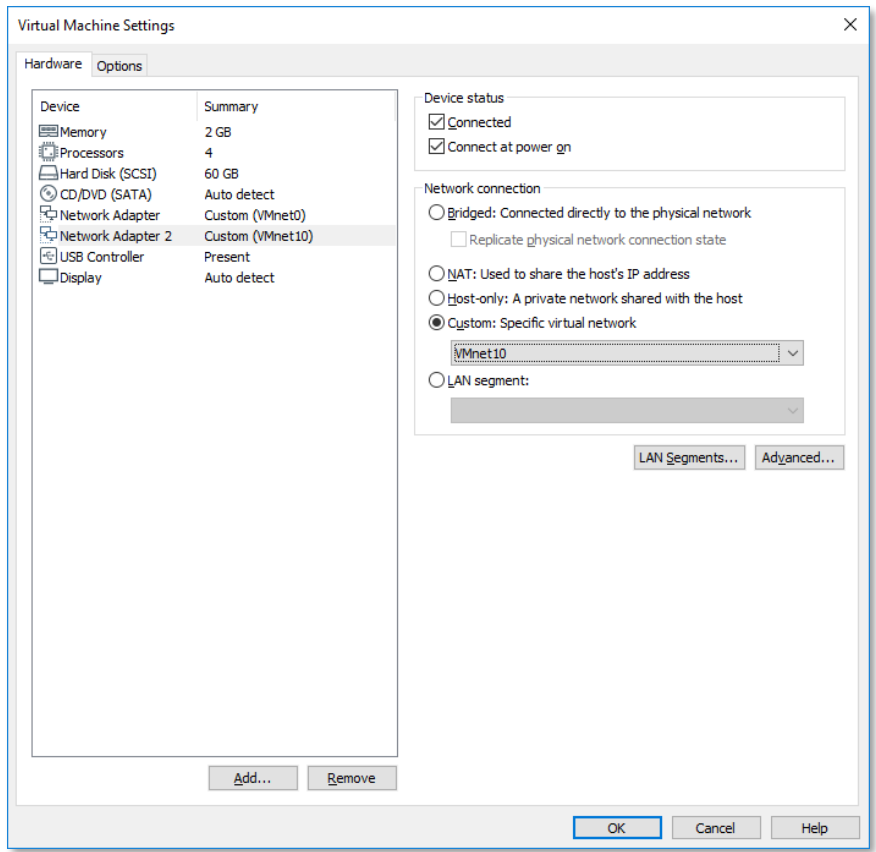

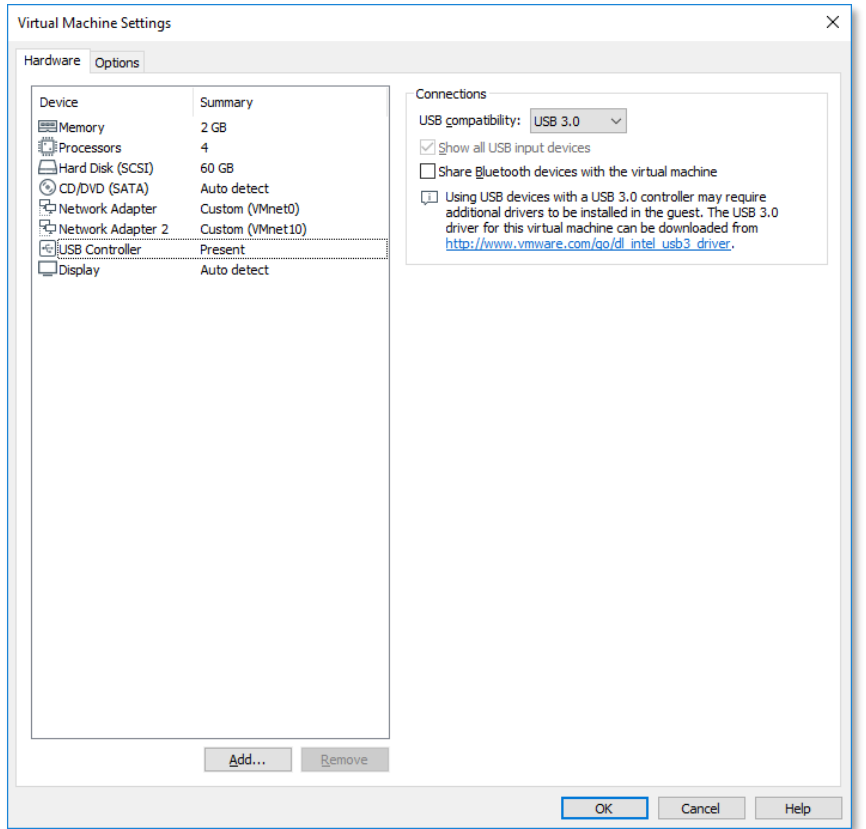

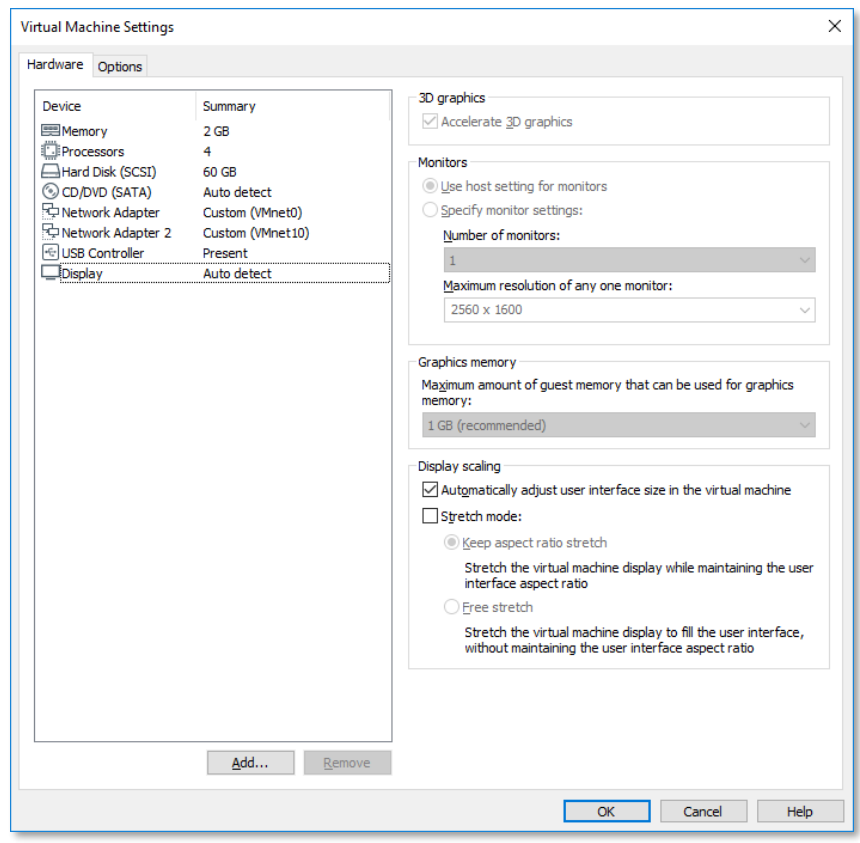

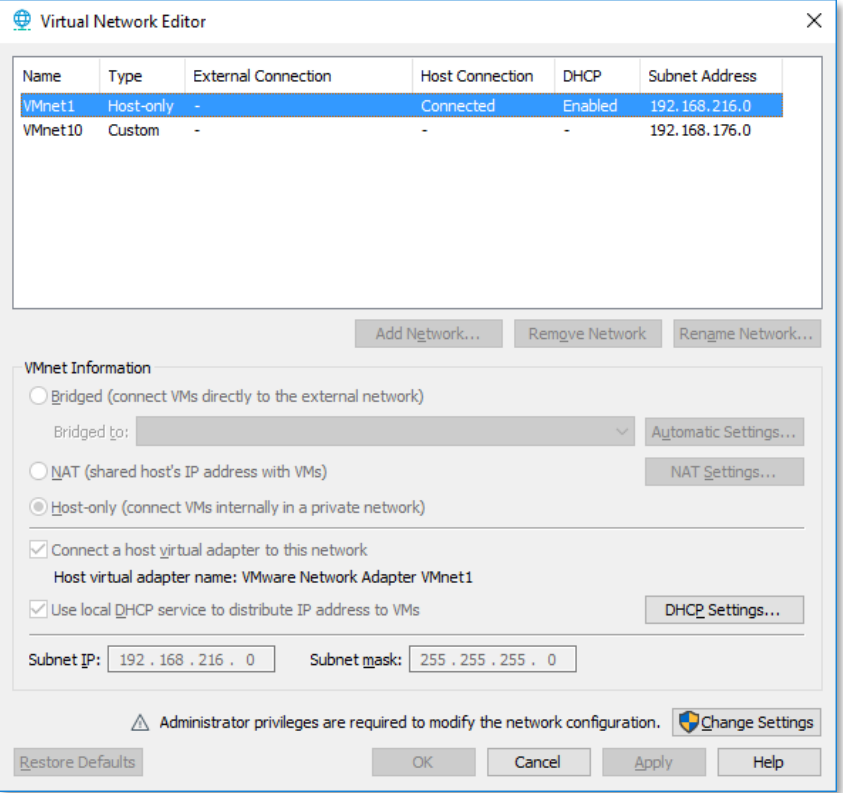

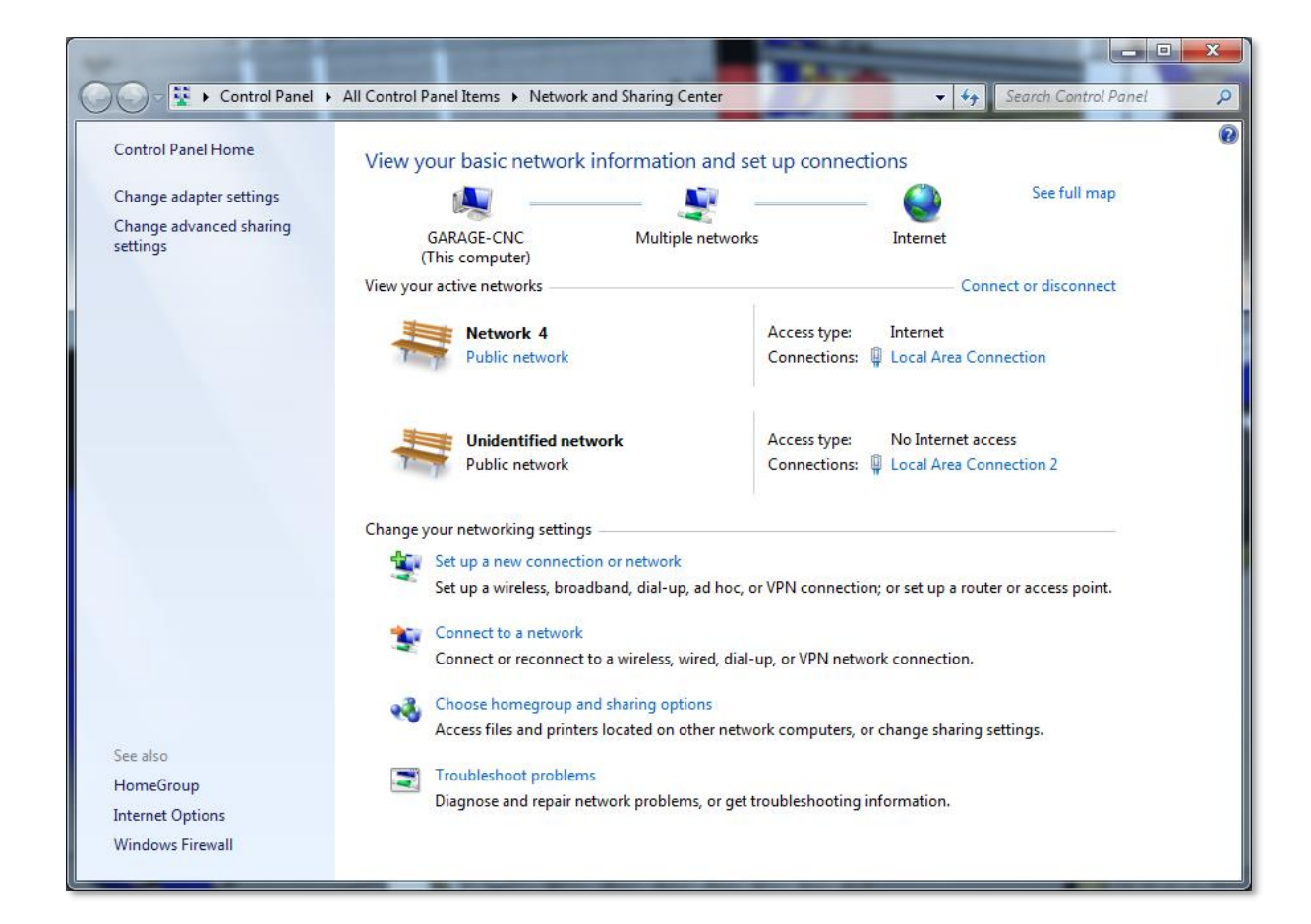

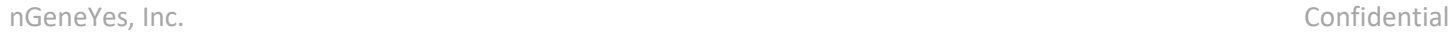

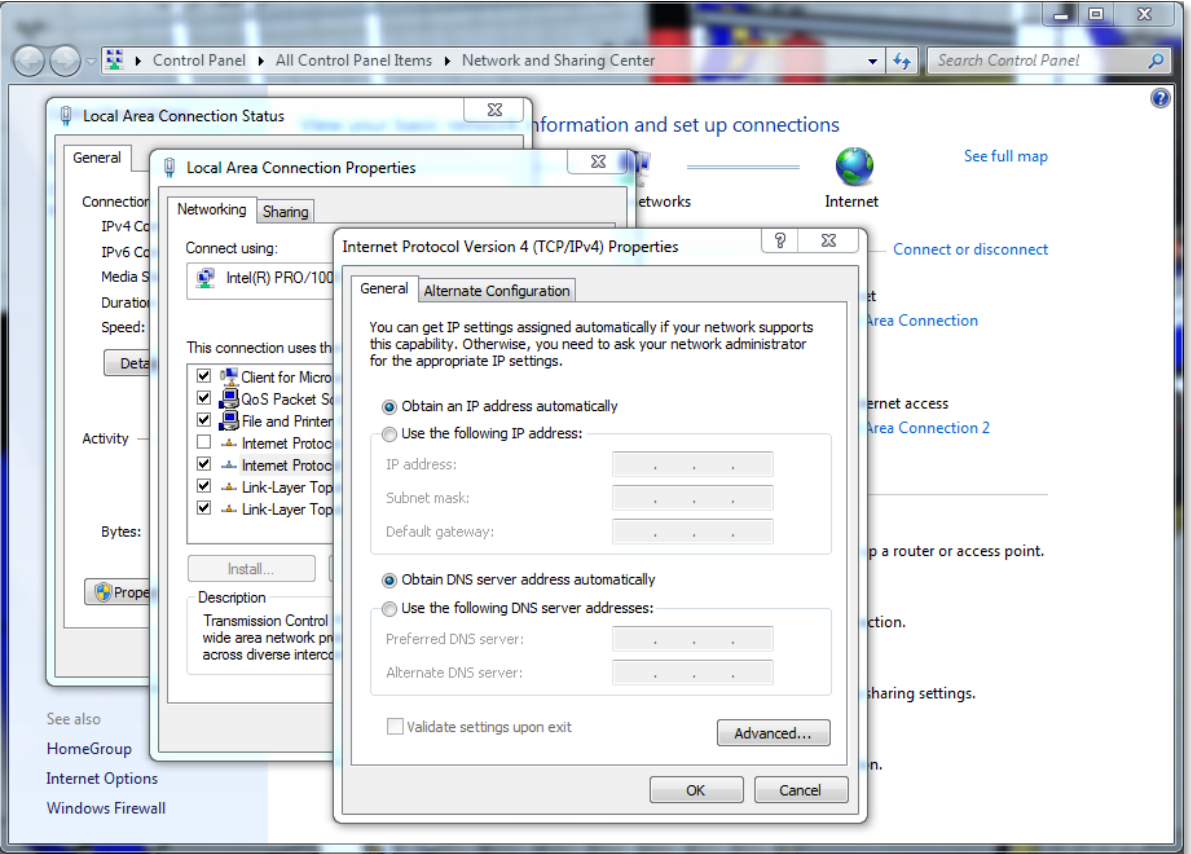

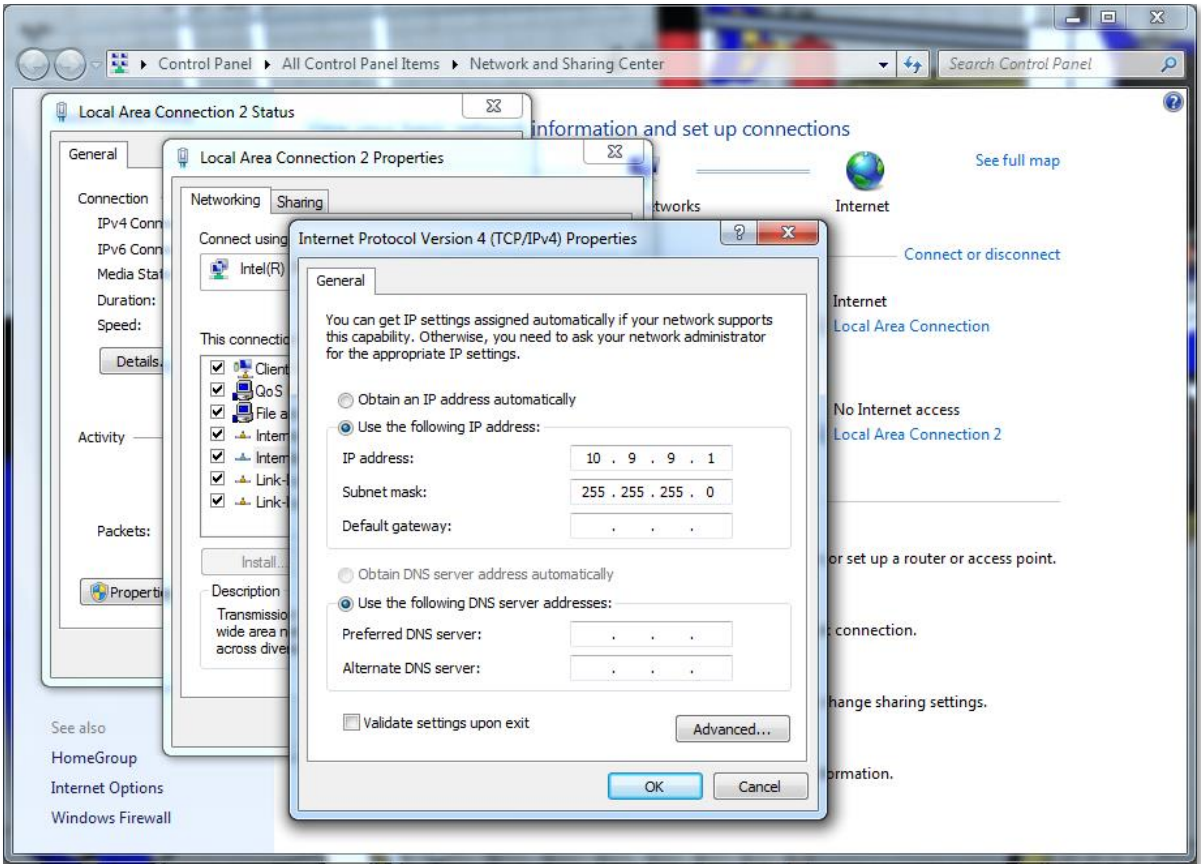

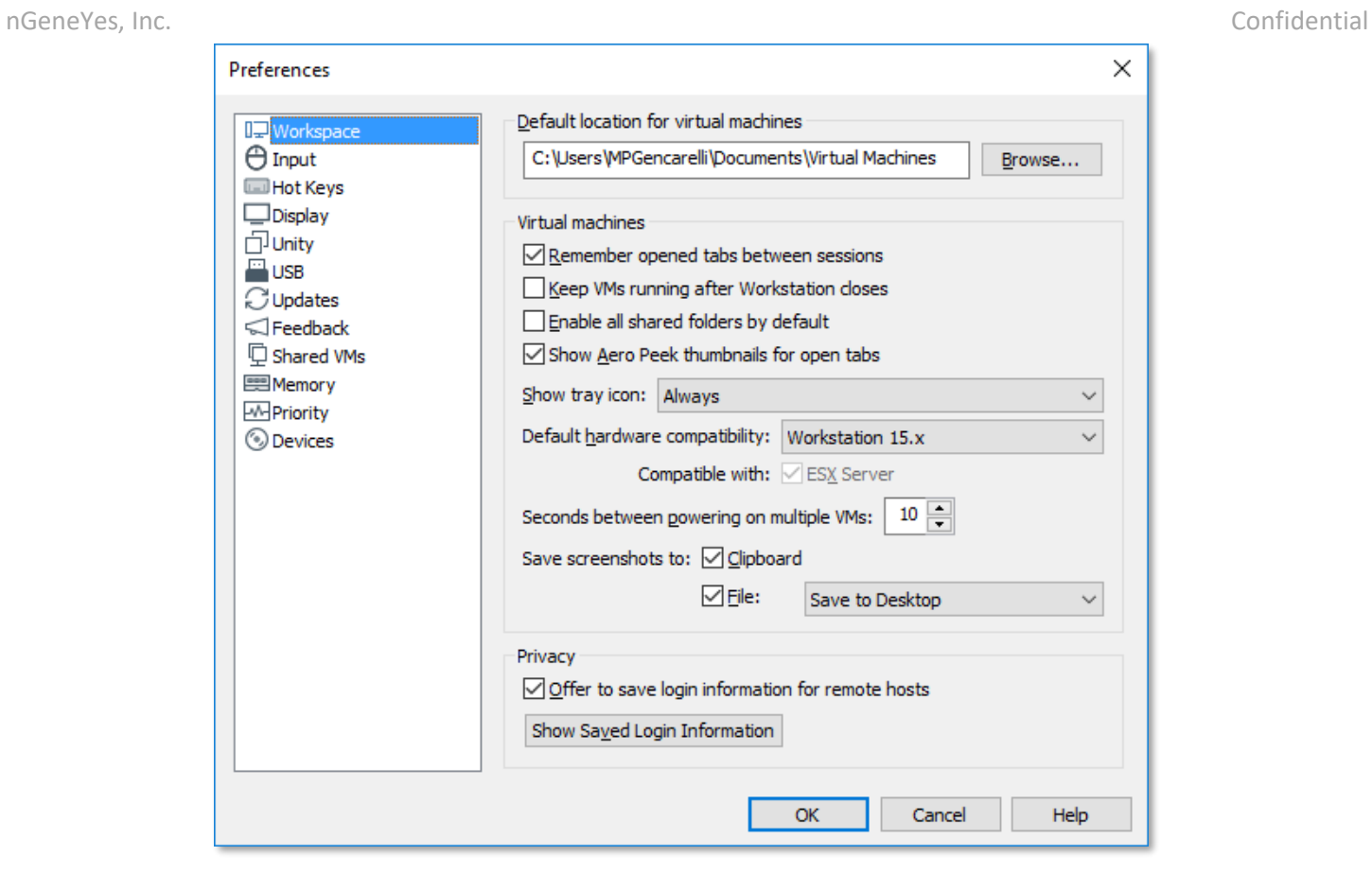

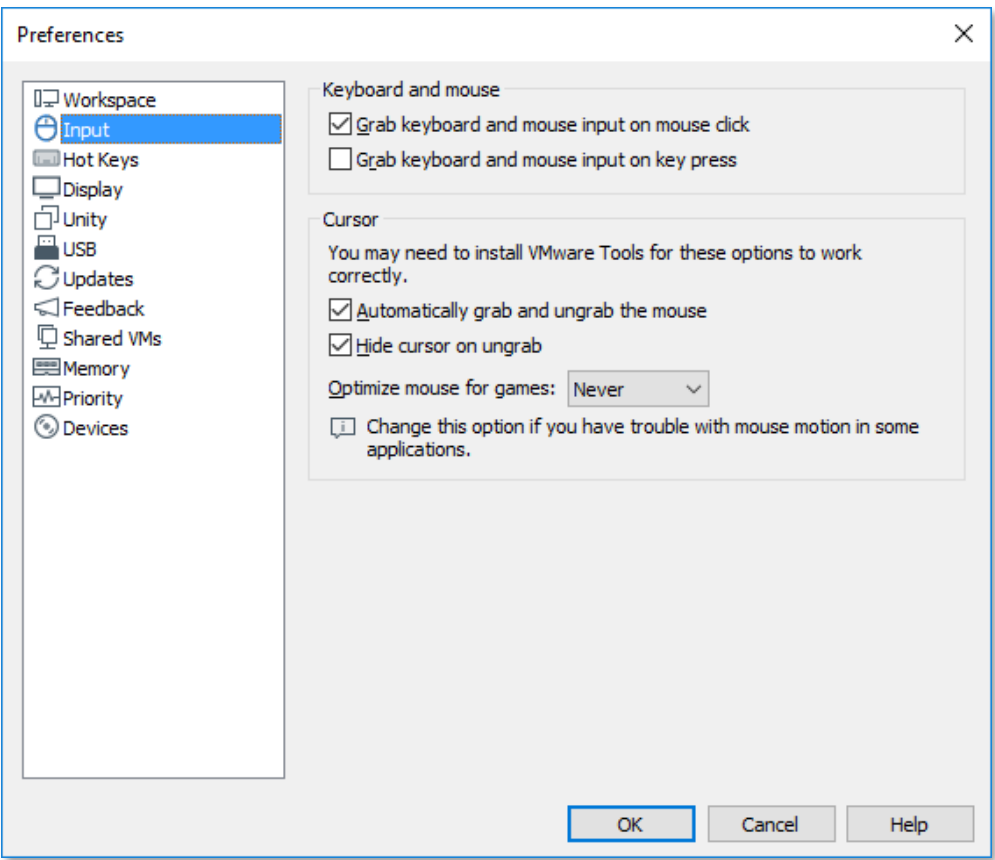

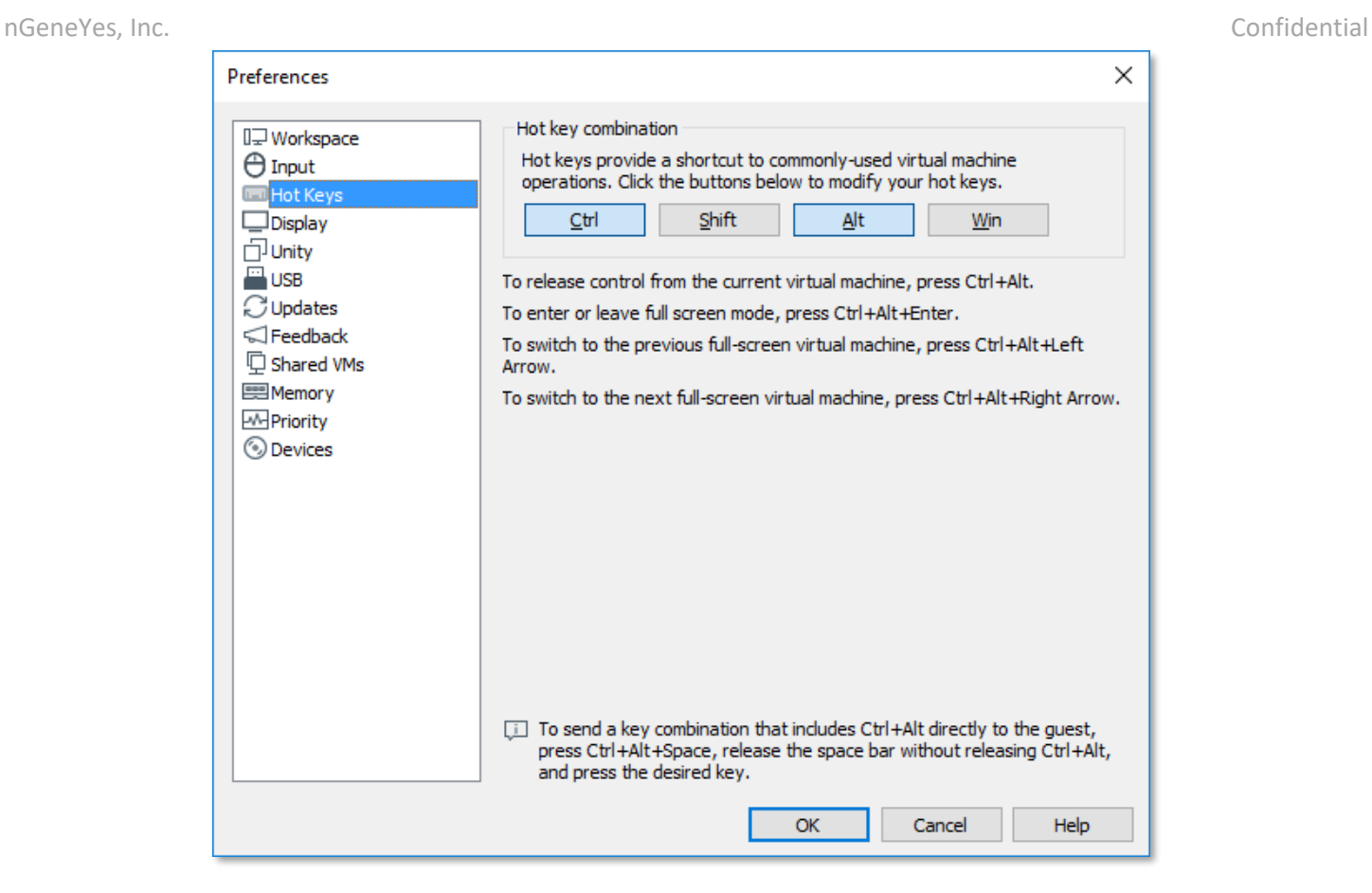

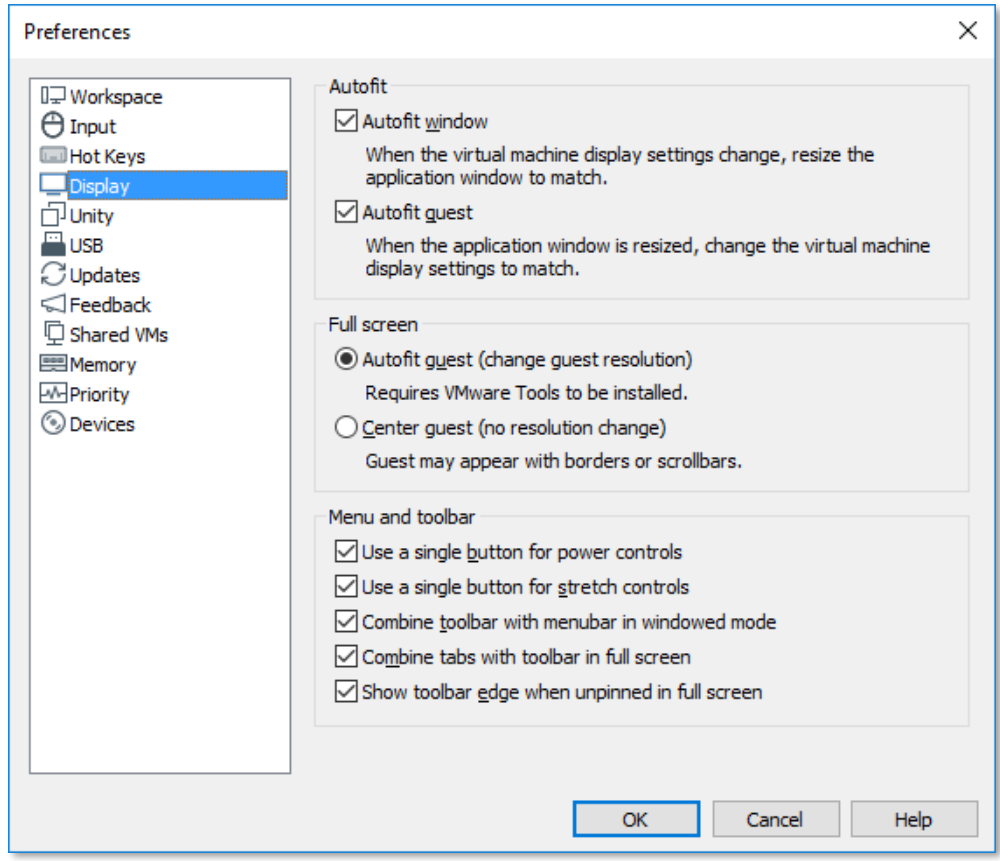

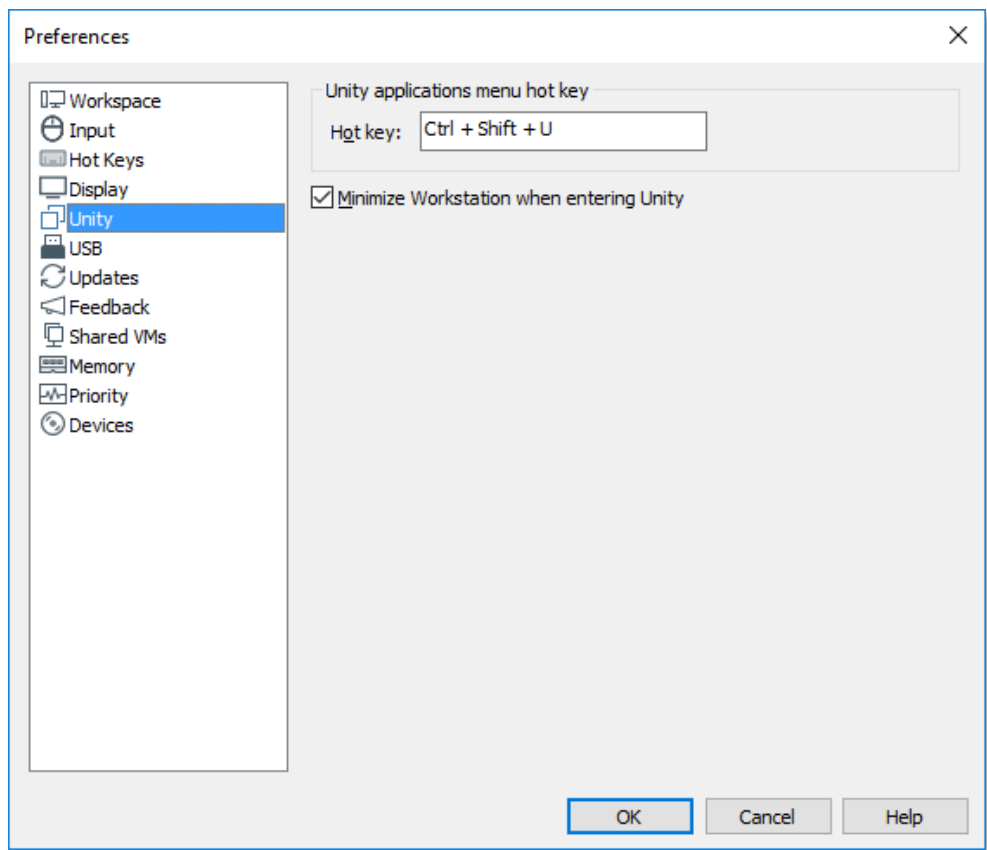

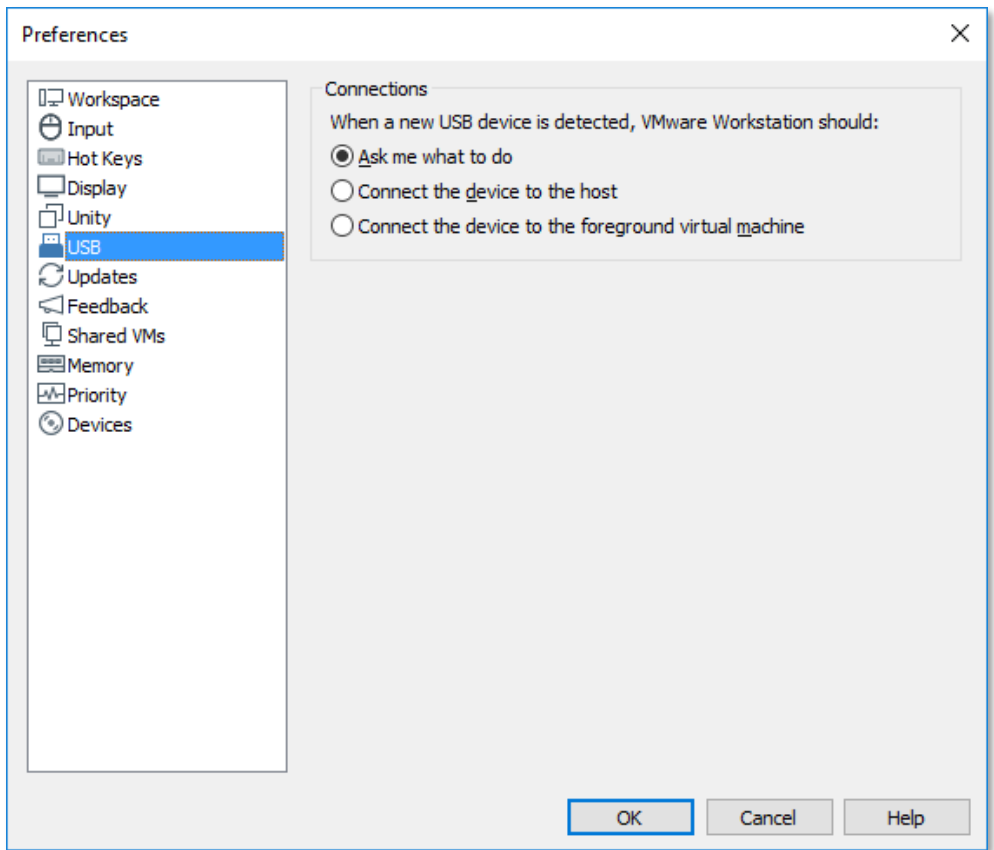

## **This is an important setting**

VMWare cannot be trying to update WHILE Mach3 is running. This will cause issues. So, adjust your settings as shown below.

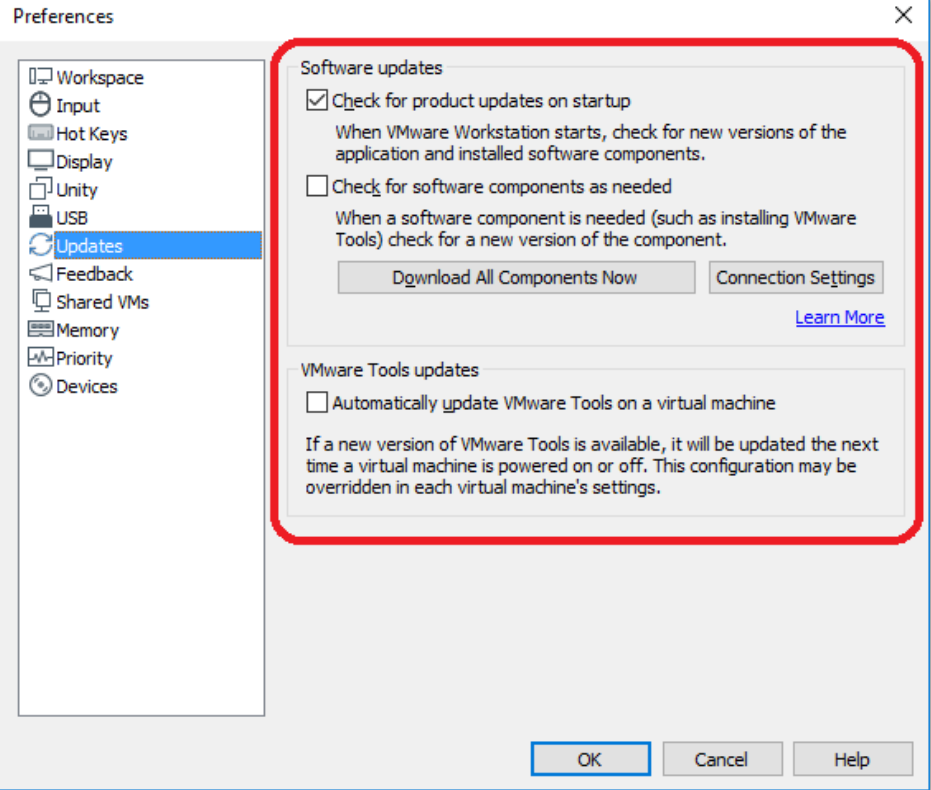

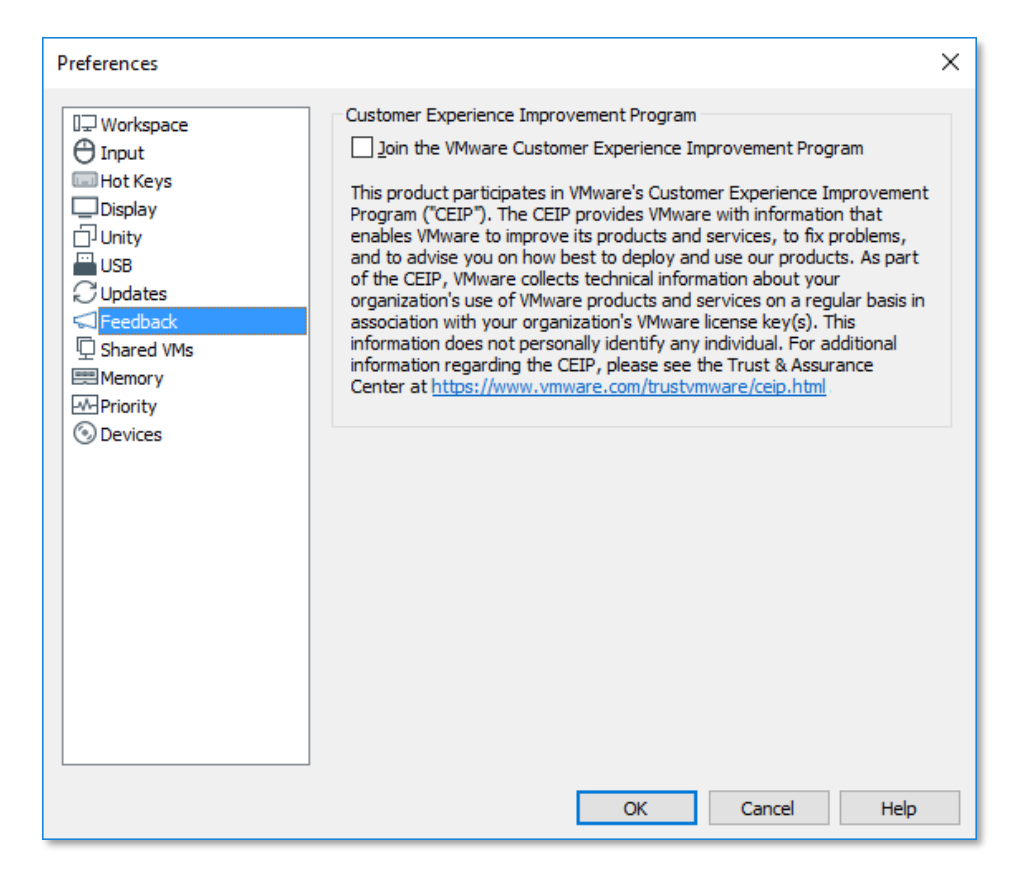

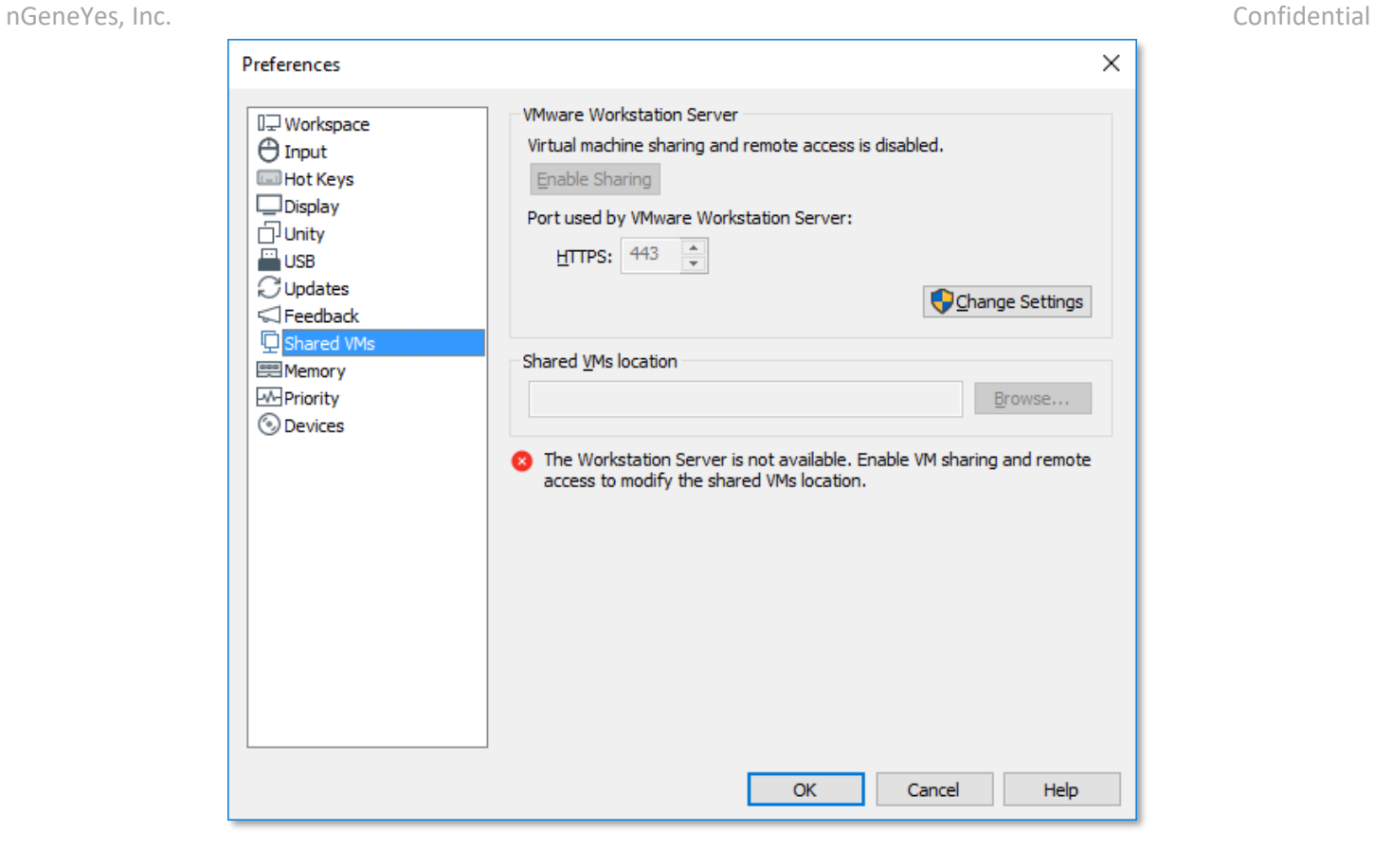

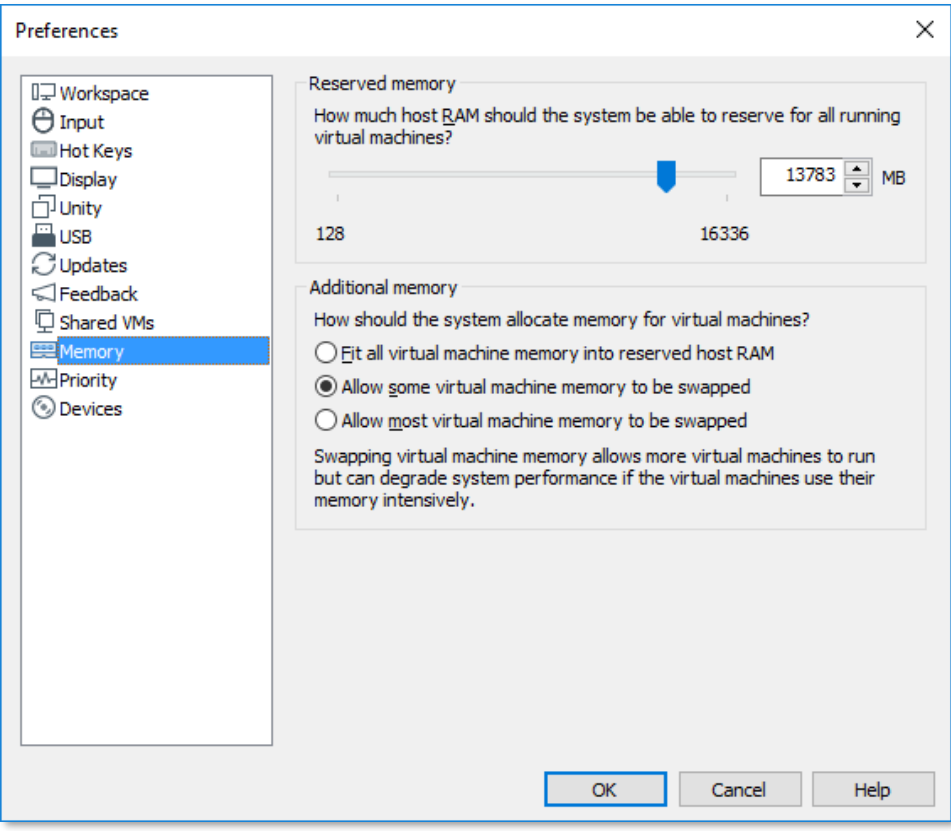

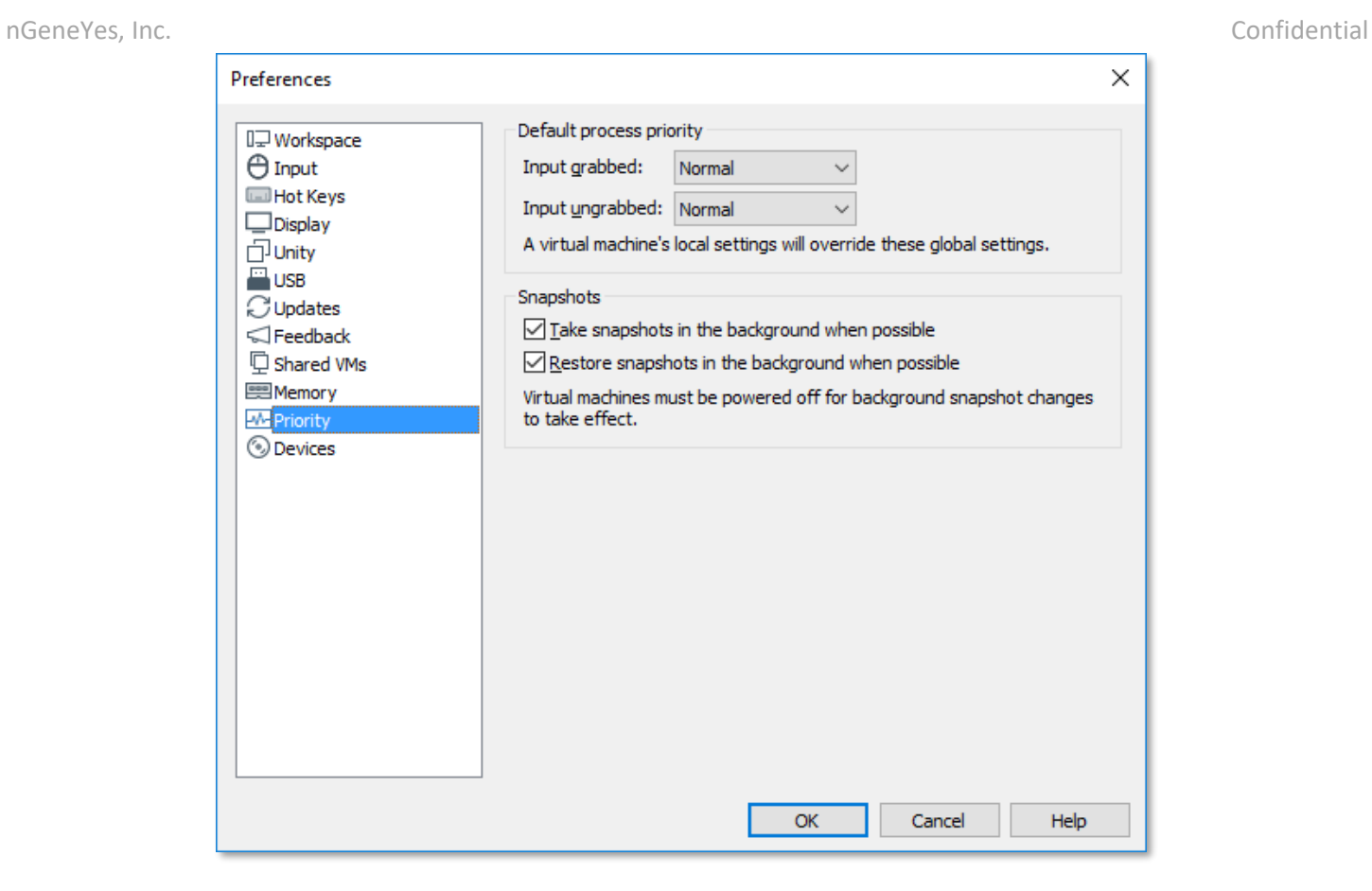

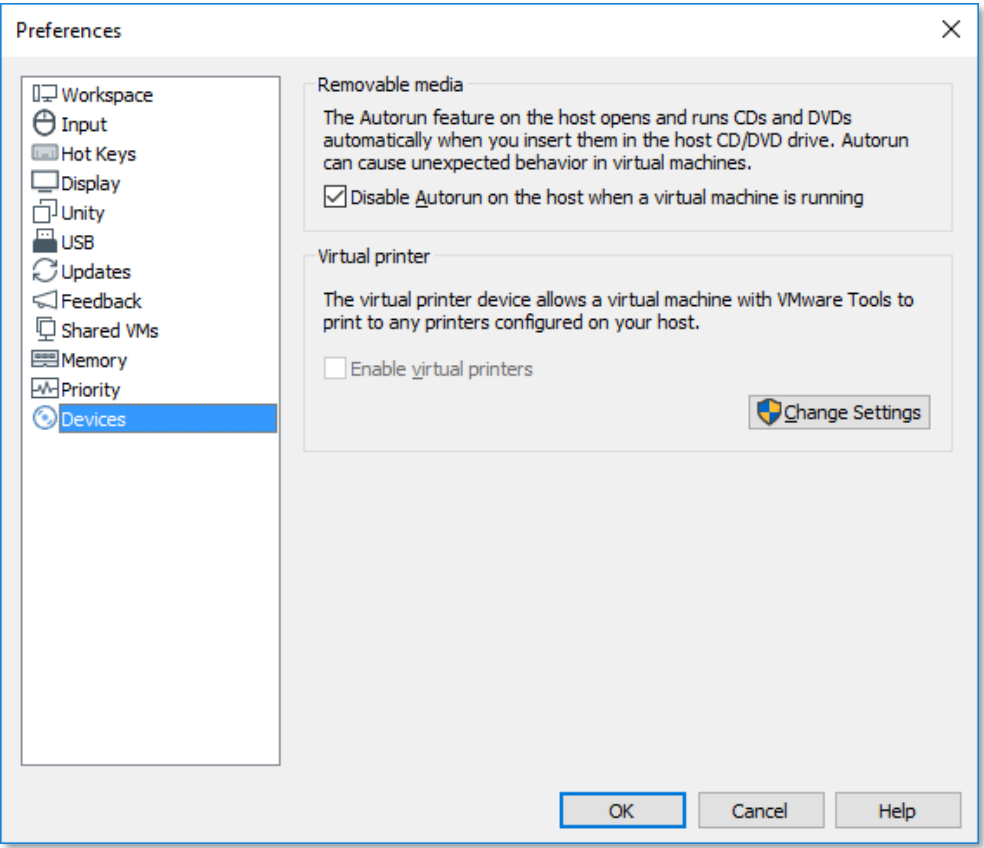